Zagreb, OSZUR, FER

#### **Debugging and bug detection tools for C**

June 4, 2020

Juraj Vijtiuk

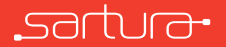

#### About us

- *◦* Embedded Linux development and integration
- *◦* Delivering solutions based on Linux, OpenWrt and Yocto
	- Focused on software in network edge and CPEs
- *◦* Continuous participation in Open Source projects
- *◦* [www.sartura.hr](https://www.sartura.hr/)

<u>์ ร</u>

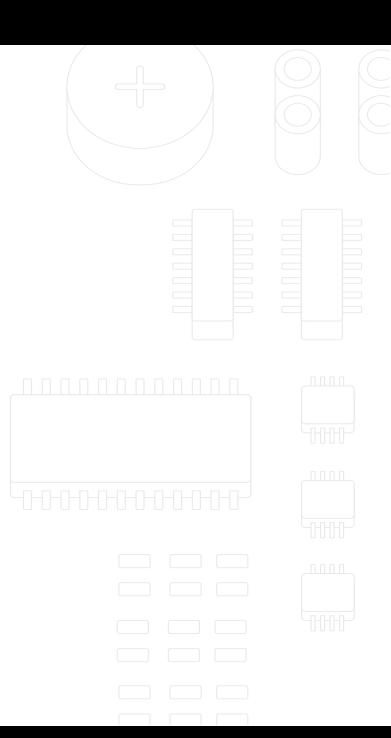

# **Debugging**

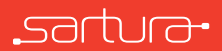

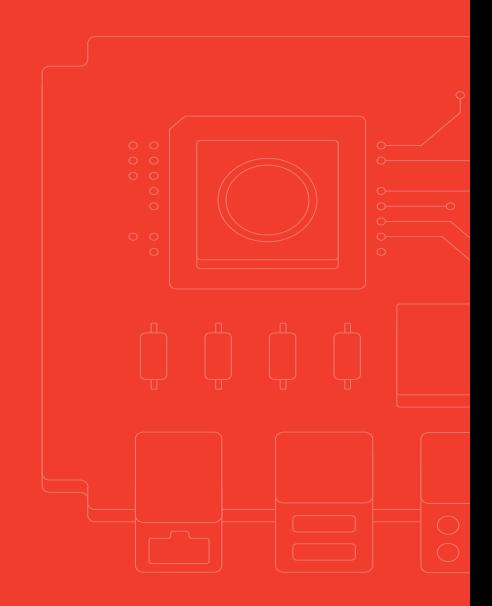

- *◦* The process of fixing and finding the root cause of bugs
- *◦* Shouldn't be confused with troubleshooting
- *◦ Troubleshooting* assumes a good design, and fixess issues with the use of the design
- *◦ Debugging* a superset of troubleshooting, includes fixes to the design
- *◦* This presentation will focus on UNIX based system, with an emphasis on Linux

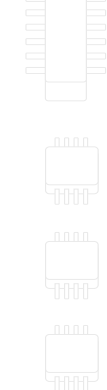

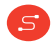

# The debugging process

- *◦* The process of debugging should be approached systematically, using a top down approach, with some of the following steps:
	- Get to know the system read the manuals, source code, examples, previous issues and bug reports
	- Make the bug reproducible, document and automate the steps  $\ln n \ln n$  n n n n n n n n
		- Nondeterministic bugs are problematic
	- Collection of information about the problem
		- What triggers the bug (e.g. does the bug still appear after manual changes to the input)
		- What environments does the bug appear in
		- When was the bug introduced
		- Track program state surrounding the bug

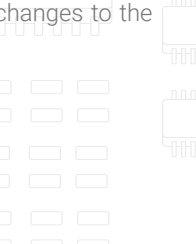

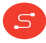

## The debugging process cont.

- *◦* The process of debugging should be approached systematically, using a top down approach, with some of the following steps:
	- Divide and conquer while searching for the cause
		- Binary search
		- Use easy to recognise input data patterns
		- Start from the source of the crash/bug and move bottom up
	- Check assumptions about the system
		- Check that the tools actually work
	- Confirm that the bug really is fixed, and can't be triggered with similar conditions
		- Keeping track of surrounding state helps here

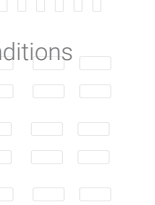

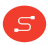

# Debugging tools

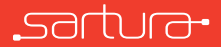

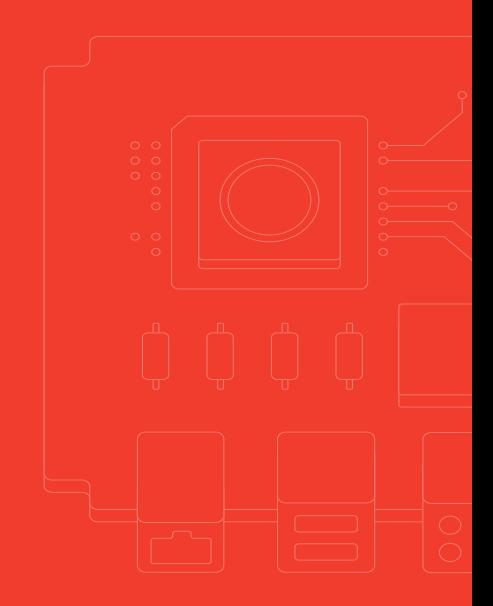

### Diagnostic tools

<u>์ ร</u>

*◦* Tools used to collect information about the target at a higher level:

- strace used to view system calls to the kernel
- Itrace intercepts dynamic library calls
- dstat unifies iostat, vmstat and ifstat
- lsof show a list of open file descriptors

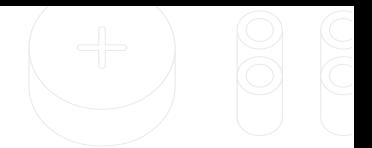

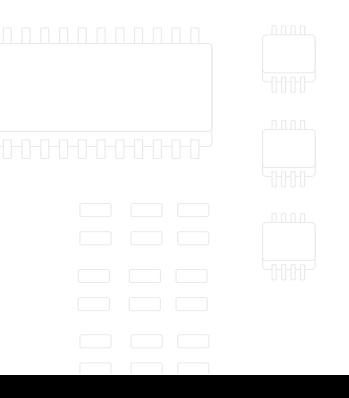

### Diagnostic tools

*◦* Tools used to collect information about the target at a higher level:

- Network tools
	- Packet capture tools (tcpdump and Wireshark)
	- netcat, ngrep, netstat/ss, socat
- eBPF tools, BCC
- perf, flame graphs
- *◦* Additional resources at http://www.brendangregg.com/

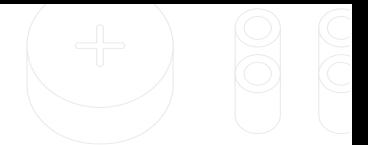

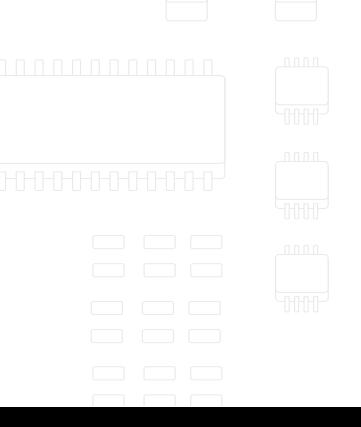

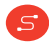

### **Debuggers**

- *◦* gdb, lldb and various GUI frontends for both
- *◦* The most common way to use a debugger is by stepping and using breakpoints
- *◦* However, gdb can also be used to work with assembly instructions, CPU and memory state
- *◦* Debug symbols should be available, and optimization disabled!
- *◦* Most debuggers support remote debugging, which is useful for embedded development
- *◦* Two variations of UI for the command line are available

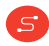

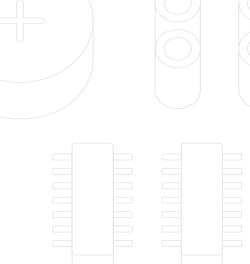

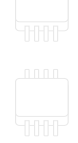

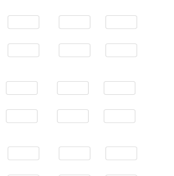

## **Debuggers**

*◦* Some advanced features are also useful:

- Automatic expression display
- Watchpoints and hardware breakpoints
- Conditional breakpoints
- Tracepoints
- Altering program execution
- GDB scripting

<u>์ ร</u>

### Timeless Debuggers

- *◦* Classic debuggers are ineffective when debugging time sensitive and nondeterministic programs and bugs
- *◦* Timeless debuggers can record program execution and then replay it
- *◦* Another benefit is the ability to reverse step, and follow the program's execution backwards
- *◦* As gdb has only basic support, other popular tools exist:
	- rr developed at Mozilla

 $\mathcal{S}$ 

- PANDA a whole framework for dynamic binary analysis, which also includes record/replay
- QIRA also aimed at reverse engineering

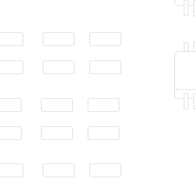

# Memory debugging

<u>์ ร</u>

*◦* Currently two memory debugging tool suites are popular for C/C++ programs

- *Valgrind* runtime debugging using a VM and dynamic recompilation, requires no target program modification
- *The sanitizers project* ASAN, MSAN, UBSAN, TSAN, which are added at build time

# Valgrind

- *◦* Valgrind is actually a collection of tools:
	- memchek a memory error detector
	- cachegrind cache and branch prediction profiler
	- callgrind call-graph based cache and branch prediction profiler
	- Helgrind and DRD thread error detectors
	- Massif and DHAT heap profilers and analyzers
- *◦* The idea was to build a DBI framework based on emulation with a VM and shadow values
- *◦* Valgrind papers are available at https://www.valgrind.org/docs/pubs.html

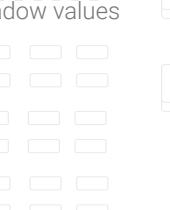

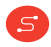

#### **Sanitizers**

 $S$ 

- *◦* At a high level works similarly to valgrind, by adding instrumentation and using shadow state
- *◦* However sanitizers have to be added at compile and link time
- *◦* Also a collection of tools:
	- ASAN memory error detection: leaks, UAFs, buffer overflows
	- MSAN detects the use of uninitialized memory
	- TSAN detects data races
	- UBSAN detects undefined behaviour
- *◦* Some of these have corresponding variants in the Linux kernel

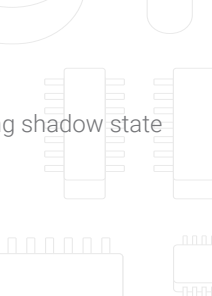

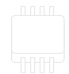

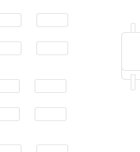

## Proactive bug detection

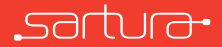

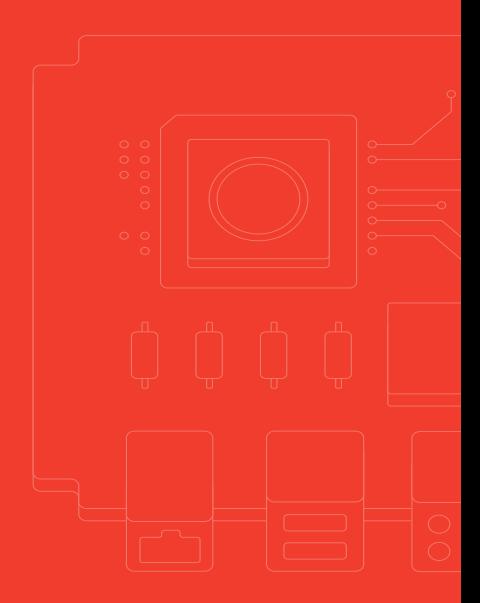

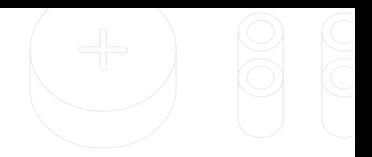

# Proactive bug detection tools

- *◦* Complex software will probably never be completely bug free
	- Halting problem
- *◦* Tools and methods can help detect bugs early:
	- Testing and Continuous Integration
	- Non default compiler flags and warnings
	- Detailed debug logging
		- Can be toggled at build time, run time or during program execution
	- Fuzzing
	- Static analysis

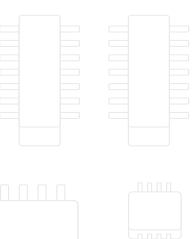

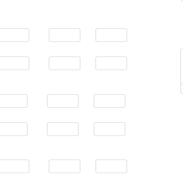

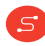

#### Fuzzing

- *◦* Automated software testing by providing unexpected and random data to a program
- *◦* The program is watched for any unexpected behaviours:
	- Crashes
	- Hangs
	- Memory errors
- *◦* Mostly used to find security bugs
- *◦* Useful for proactive bug finding
- *◦* Can be integrated into CI
- *◦* LLVM's LibFuzzer most appropriate for developers
- *◦* Works even better with sanitizers

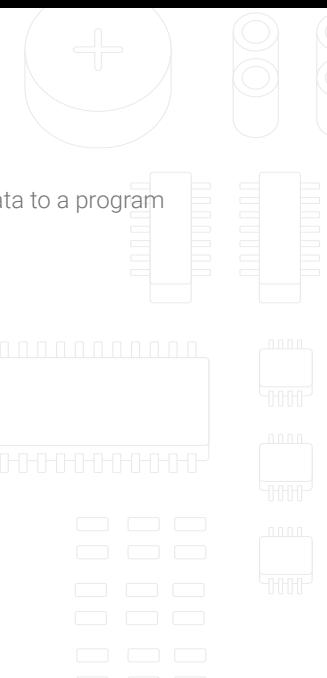

# Kernel debugging

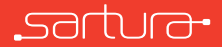

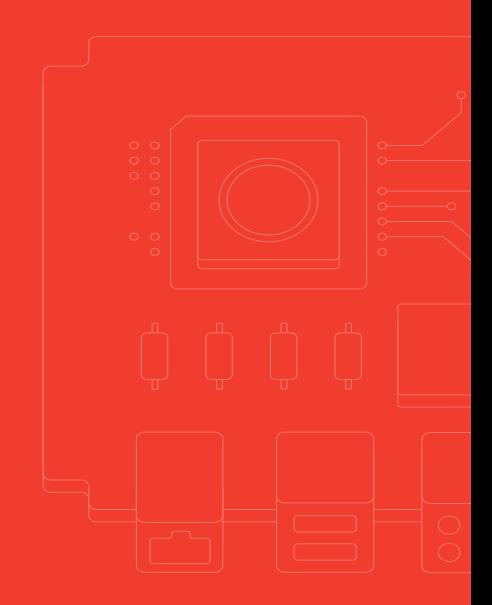

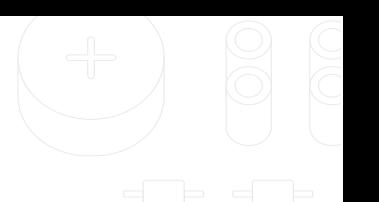

### Kernel debugging

- *◦* Similar to userspace debugging
- *◦* Kernels are debugged by:

<u>์ ร</u>

- Attaching to a running kernel in a VM
- Attaching to a running kernel via hardware (JTAG/serial ports)
- A special kernel configuration is needed

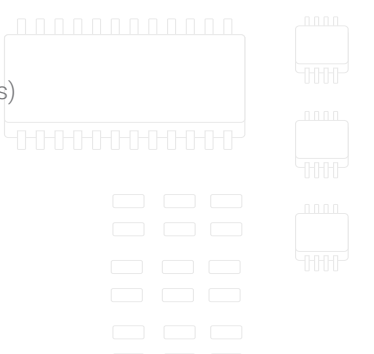

#### Kernel tools

- *◦* printk, dmesg, systemd tools
- *◦* kernel probes, tracepoints similar to userspace breakpoints
- *◦* Ftrace kernel function tracer
- *◦* kgdb, kdb, gdb
- *◦* eBPF again

 $S$ 

- *◦* KASAN, KMSAN, KCSAN kernel sanitizers
- *◦* syzkaller kernel system call fuzzer

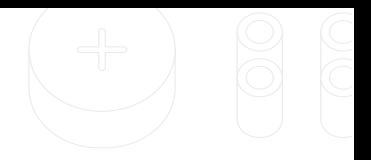

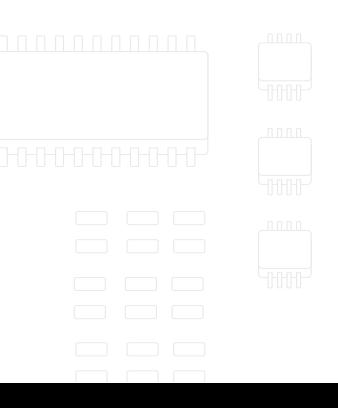

#### Additional resources

- *◦* https://jvns.ca/blog/2017/07/05/linux-tracing-systems/
- *◦* http://www.brendangregg.com/blog/2015-07-08/choosing-a-linux-tracer.html
- *◦* https://llvm.org/docs/LibFuzzer.html

<u>์ ร</u>

*◦* https://www.youtube.com/watch?v=PorfLSr3DDI

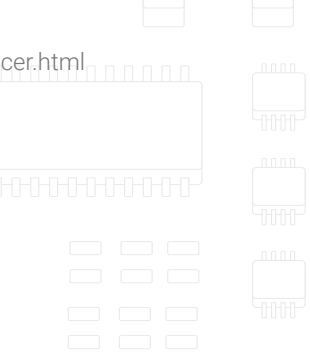

#### Debugging and bug detection tools for C

juraj.vijtiuk@sartura.hr

**Feedback form:** https://forms.gle/auaBjZgzcg4uoqsS9

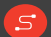

info@sartura.hr · www.sartura.hr